Информация о владельце: ФИО: Галунин Сергей Александрович Должность: проректор по учебной работе Дата подписания: 12.07.2023 16:46:23 Уникальный программный ключ: 08ef34338325bdb0ac5a47baa5472ce36cc3fc3b

Приложение к ОПОП «Автономные интеллектуальные системы»

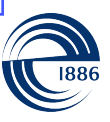

СПбГЭТУ «ЛЭТИ» ПЕРВЫЙ ЭЛЕКТРОТЕХНИЧЕСКИЙ

МИНОБРНАУКИ РОССИИ

федеральное государственное автономное образовательное учреждение высшего образования **«СанктПетербургский государственный электротехнический университет «ЛЭТИ» им. В.И.Ульянова (Ленина)» (СПбГЭТУ «ЛЭТИ»)**

#### **РАБОЧАЯ ПРОГРАММА**

дисциплины

### «АЛГОРИТМЫ БЕСПИЛОТНОГО ТРАНСПОРТА»

#### для подготовки магистров

#### по направлению

#### 09.04.04 «Программная инженерия»

#### по программе

#### «Автономные интеллектуальные системы»

Санкт-Петербург 2023

### **ЛИСТ СОГЛАСОВАНИЯ**

Разработчики: к.т.н., доцент Кринкин К.В. ассистент Филатов А.Ю.

Рабочая программа рассмотрена и одобрена на заседании кафедры МОЭВМ 15.02.2022, протокол № 2

Рабочая программа рассмотрена и одобрена учебно-методической комиссией ФКТИ, 24.02.2022, протокол № 2

Согласовано в ИС ИОТ Начальник ОМОЛА Загороднюк О.В.

# **1 СТРУКТУРА ДИСЦИПЛИНЫ**

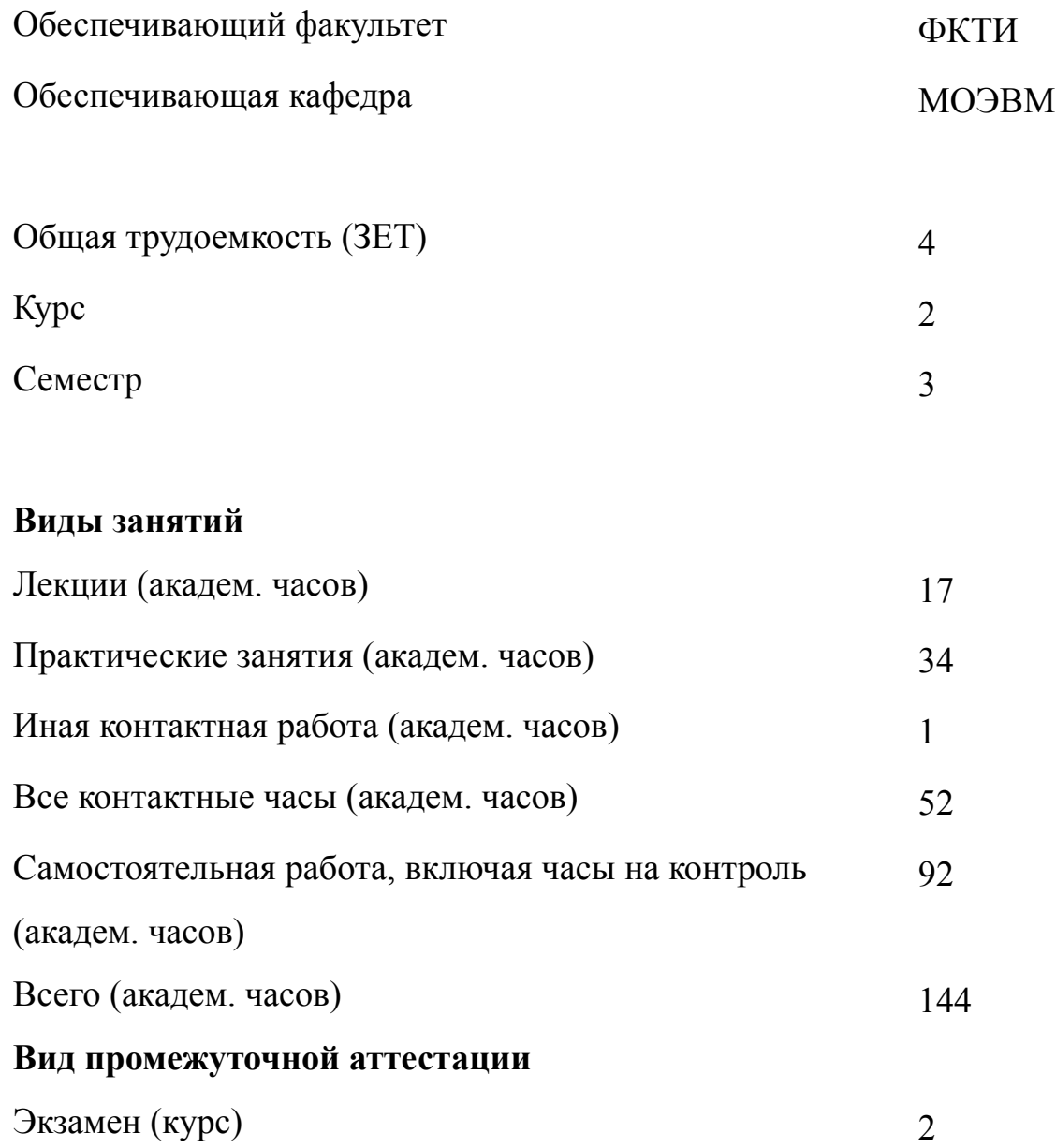

# 2 АННОТАЦИЯ ДИСЦИПЛИНЫ «АЛГОРИТМЫ БЕСПИЛОТНОГО ТРАНСПОРТА»

Данный курс знакомит слушателей с основами управления беспилотными автомобилями. Рассматриваются основные компоненты таких систем: модели и методы восприятия информации при помощи сенсоров или человекомашинного интерфейса; методы определения собственного положения на известной и неизвестной карте; методы планирования пути (в том числе на графах и не на графах); фреймворк, подходящий для разработки собственных решений для беспилотных транспортных средств.

Данный курс знакомит с уровнями автономности беспилотных средств, с основами машинного обучения, в том числе при помощи нейросетей, операционной системой Robot Operating System, являющейся де-факто стандартным решением для многих роботов, в том числе бепилотных автомобилей. Курс позволяет освоить основные приёмы программирования в ROS, алгоритмов локализации и построения карты (SLAM), алгоритмов машинного зрения

### **SUBJECT SUMMARY**

### «ALGORITHMS OF SELF-DRIVING CARS»

This course introduces students to the basics of managing self-driving cars. The main components of such systems are considered: models and methods of information perception using sensors or a human-machine interface; methods for determining of a position of a vehicle on a known and unknown map; path planning methods (including on graphs and not on graphs); a framework suitable for developing your own self-driving vehicle solutions.

This course of autonomy of unmanned vehicles, with the basics of machine learning, including using neural networks, the operating system of robots, which is the de facto standard solution for many robots, including unmanned vehicles. The course

3

allows students to master the basic techniques of programming in ROS, algorithms for localization and mapping (SLAM), machine vision algorithms.

### **3 ОБЩИЕ ПОЛОЖЕНИЯ**

#### **3.1 Цели и задачи дисциплины**

1. Целью дисциплины является формирование теоретических знаний по управлению беспилотными автомобилями и другими автономными интеллектуальными системами, а также практических навыков по применению полученных знаний для решения задач профессиональной деятельности.

2. Задачами дисциплины является приобретение обучающимися знаний, умений и навыков обоснованного и результативного применения существующих методов, моделей, а также алгоритмов для управления беспилотными автомобилями и другими автономными интеллектуальными системами.

3. Освоение знаний о существующих методах и алгоритмах беспилотного транспорта, а также методологии построения систем беспилотного транспорта.

4. Получение умения разрабатывать алгоритмы для беспилотного транспорта и применять методы компьютерного зрения и машинного обучения для решения задач беспилотного транспорта.

5. Приобретение навыков разработки и анализа алгоритмов автономного движения, наблюдения окружающего мира, фильтрации данных.

#### **3.2 Место дисциплины в структуре ОПОП**

Дисциплина изучается на основе ранее освоенных дисциплин учебного плана:

- 1. «Основы разработки автономных систем»
- 2. «Математические методы распознавания образов»

3. «Многопоточное и распределённое программирование»

4. «Нейронные сети»

5

и обеспечивает подготовку выпускной квалификационной работы.

# **3.3 Перечень планируемых результатов обучения по дисциплине, соотнесенных с планируемыми результатами освоения образовательной программы**

В результате освоения образовательной программы обучающийся должен достичь следующие результаты обучения по дисциплине:

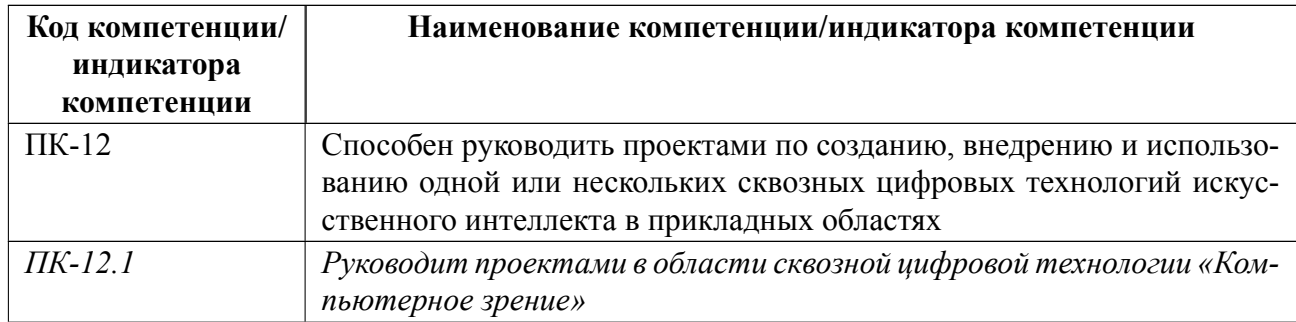

# **4 СОДЕРЖАНИЕ ДИСЦИПЛИНЫ**

# **4.1 Содержание разделов дисциплины**

# **4.1.1 Наименование тем и часы на все виды нагрузки**

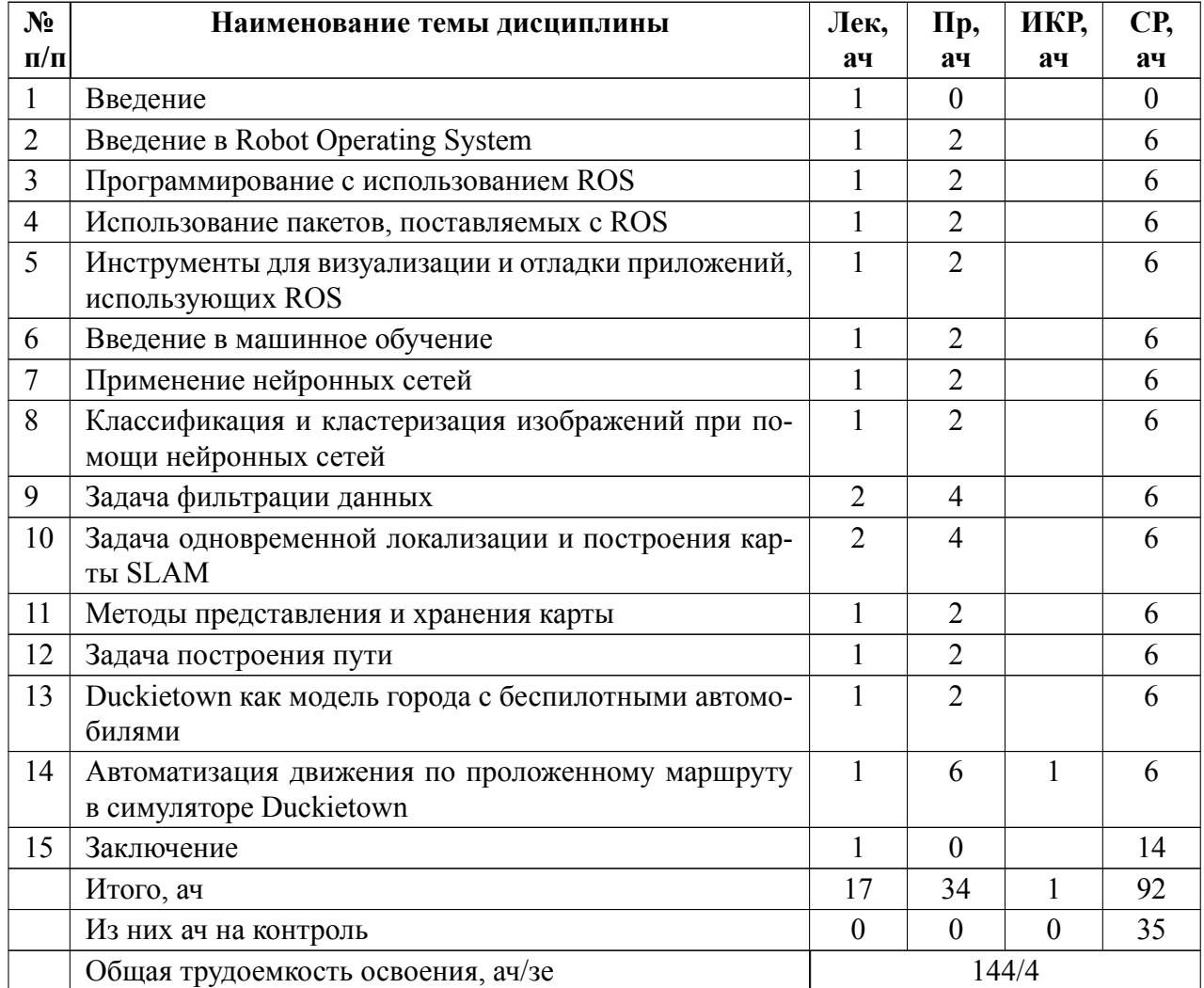

# **4.1.2 Содержание**

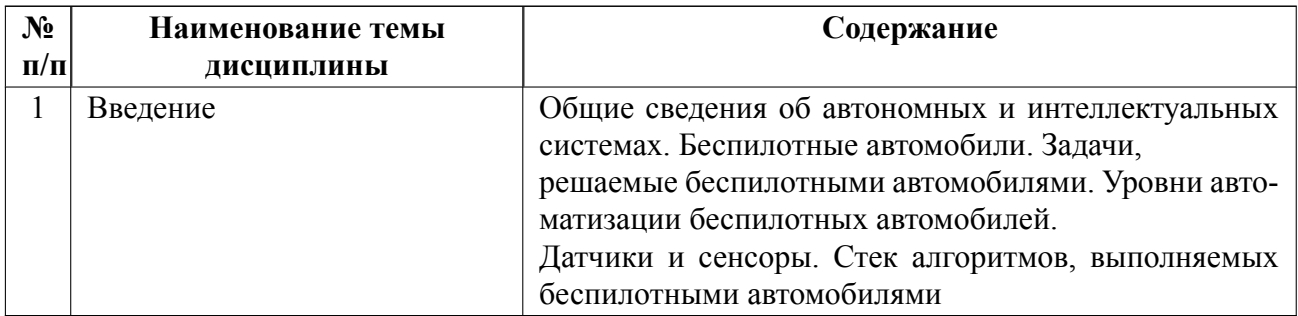

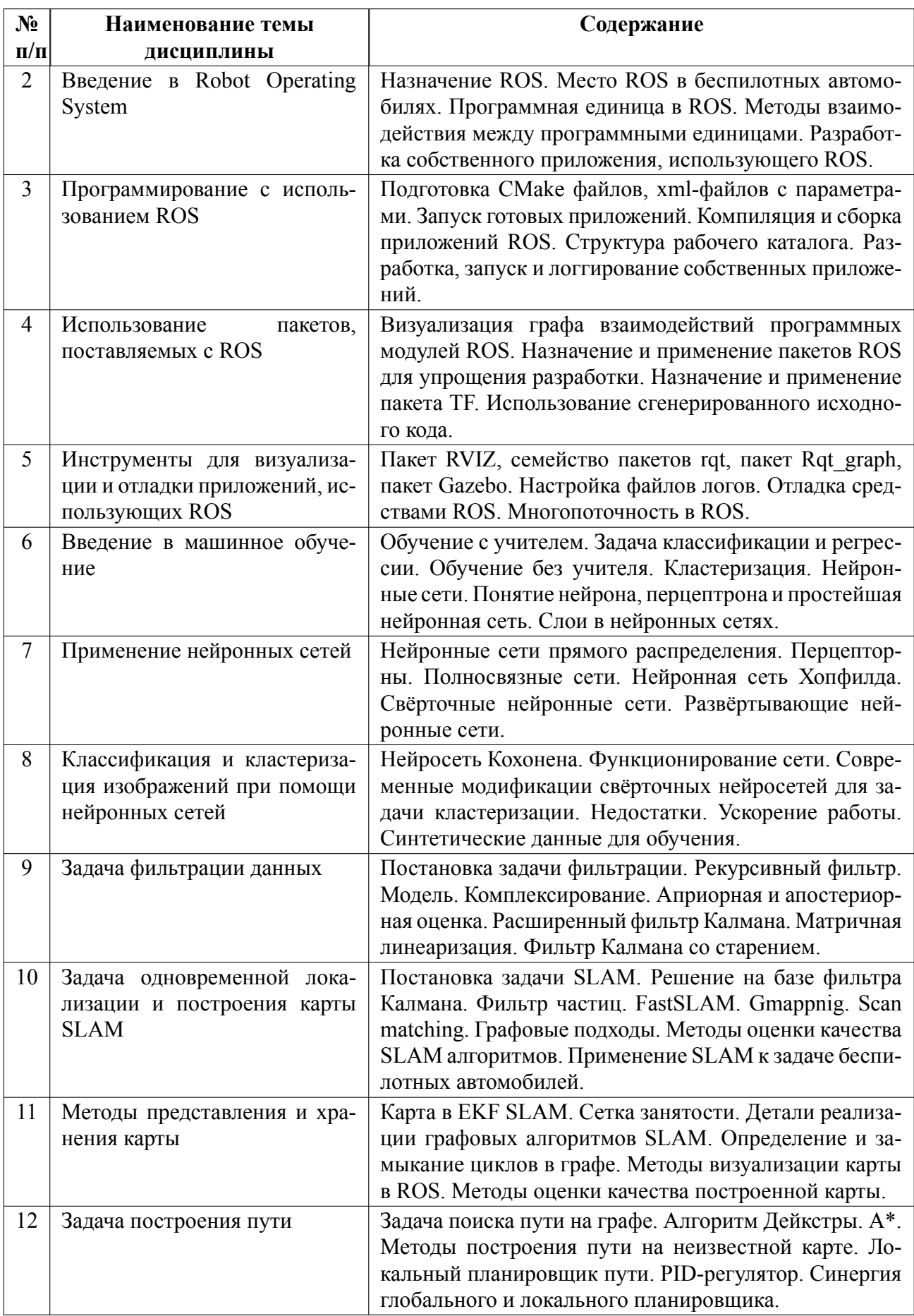

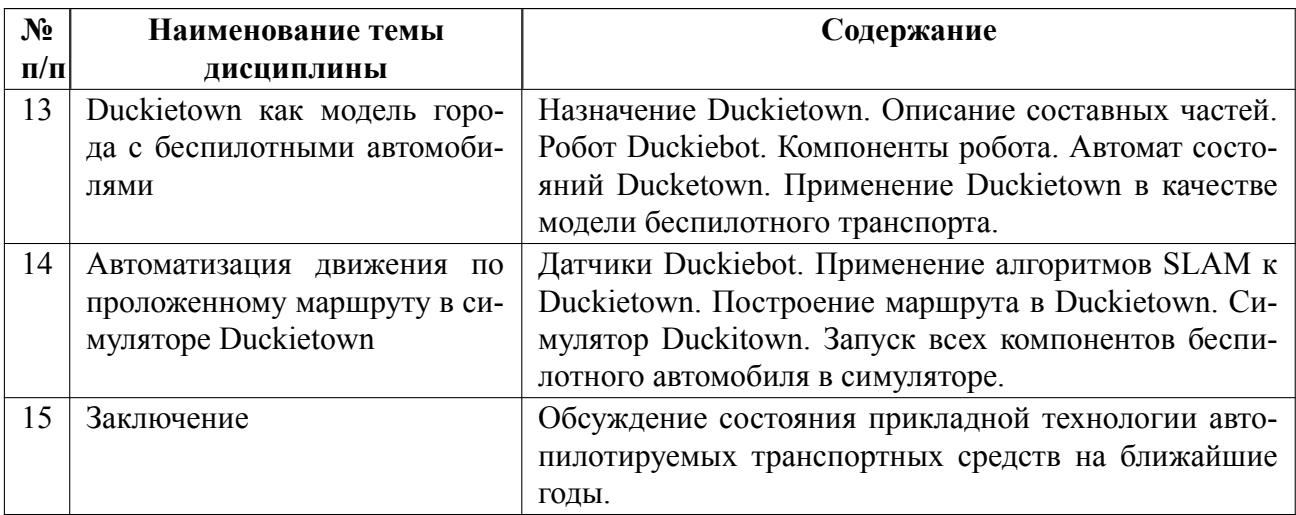

# **4.2 Перечень лабораторных работ**

Лабораторные работы не предусмотрены.

# **4.3 Перечень практических занятий**

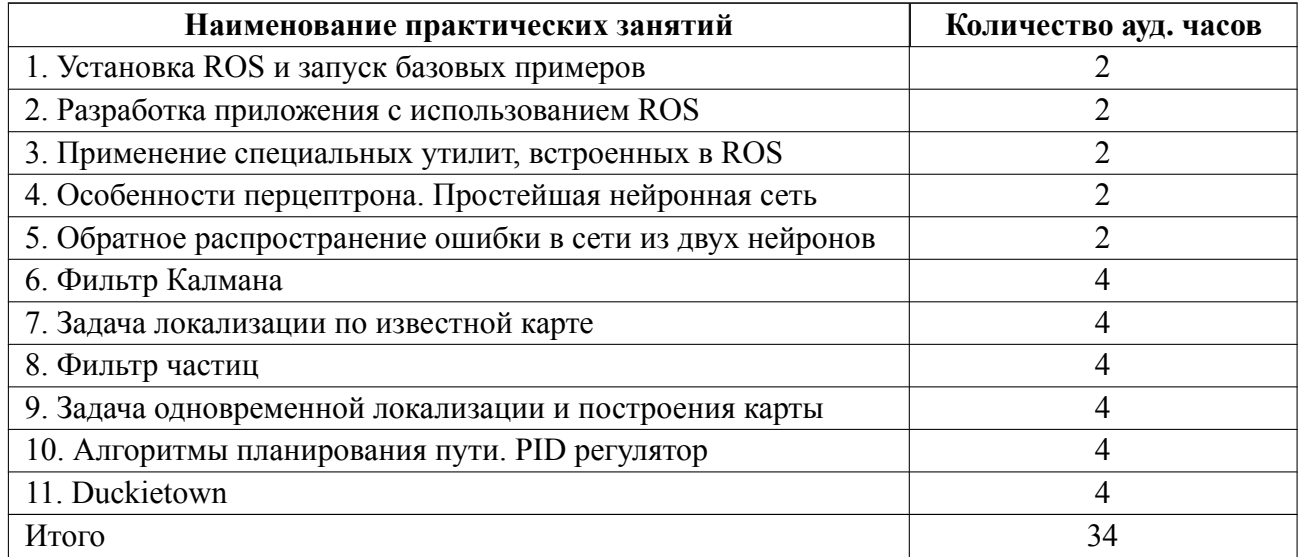

# **4.4 Курсовое проектирование**

Курсовая работа (проект) не предусмотрены.

### **4.5 Реферат**

Реферат не предусмотрен.

#### **4.6 Индивидуальное домашнее задание**

ИДЗ заключается в аналитическом поиске необходимой информации для решения поставленной задачи, решении и развернутом описании решения. Источниками информации являются лекции, основная и дополнительная литература, интернет-источники. Задание на ИДЗ выдается в начале семестра. Отчетность по ИДЗ представляется в течение семестра на коллоквиумах.

Оформление отчета осуществляется в соответствии с университетскими "Требованиями к оформлению научно-технических отчетов" (Распоряжение от 09.11.201 № 3003), ссылка на которые приведена в п. 5.2. Количество источников min 3, max - не ограничено. Количество страниц min  $-5$ , max  $-10$ . Шрифт  $-$  Times New Roman, размер шрифта – 14 кегль. Отчет сдается преподавателю электронном виде в формате PDF.

Рисунки, графики, схемы, диаграммы, фотоснимки следует располагать непосредственно после текста, в котором они упоминаются впервые, или на следующей странице. Иллюстрации нумеруются арабскими цифрами сквозной нумерацией по всему документу. На все иллюстрации должны быть даны ссылки в тексте. После номера иллюстрации может быть указано ее наименование.

Таблицы нумеруются арабскими цифрами сквозной нумерацией по всему документу, на все таблицы должны быть даны ссылки в тексте. Таблицы предваряются заголовком, включающим слово «Таблица» (с указанием номера и выравниванием по левому краю) и наименование таблицы.

Примерные темы ИДЗ:

- 1. Разработайте приложение, основанное на применении ROS, обрабатывающее данные лазерного дальномера
- 2. Разработайте или модифицируйте алгоритм SLAM для решения задачи одновременной локализации и построения карты
- 3. Разработайте или модифицируйте алгоритм семантической сегментации

изображений при помощи нейросетей

4. Разработайте алгоритм движения беспилотного автомобиля в симуляторе

#### $4.7$ Доклад

Доклад не предусмотрен.

#### 4.8 Кейс

Кейс не предусмотрен.

#### 4.9 Организация и учебно-методическое обеспечение самостоятельной работы

Изучение дисциплины сопровождается самостоятельной работой студентов с рекомендованными преподавателем литературными источниками и информационными ресурсами сети Интернет.

Планирование времени для изучения дисциплины осуществляется на весь период обучения, предусматривая при этом регулярное повторение пройденного материала. Обучающимся, в рамках внеаудиторной самостоятельной работы, необходимо регулярно дополнять сведениями из литературных источников материал, законспектированный на лекциях. При этом на основе изучения рекомендованной литературы целесообразно составить конспект основных положений, терминов и определений, необходимых для освоения разделов учебной лисциплины.

Особое место уделяется консультированию, как одной из форм обучения и контроля самостоятельной работы. Консультирование предполагает особым образом организованное взаимодействие между преподавателем и студентами, при этом предполагается, что консультант либо знает готовое решение, которое он может предписать консультируемому, либо он владеет способами деятельности, которые указывают путь решения проблемы.

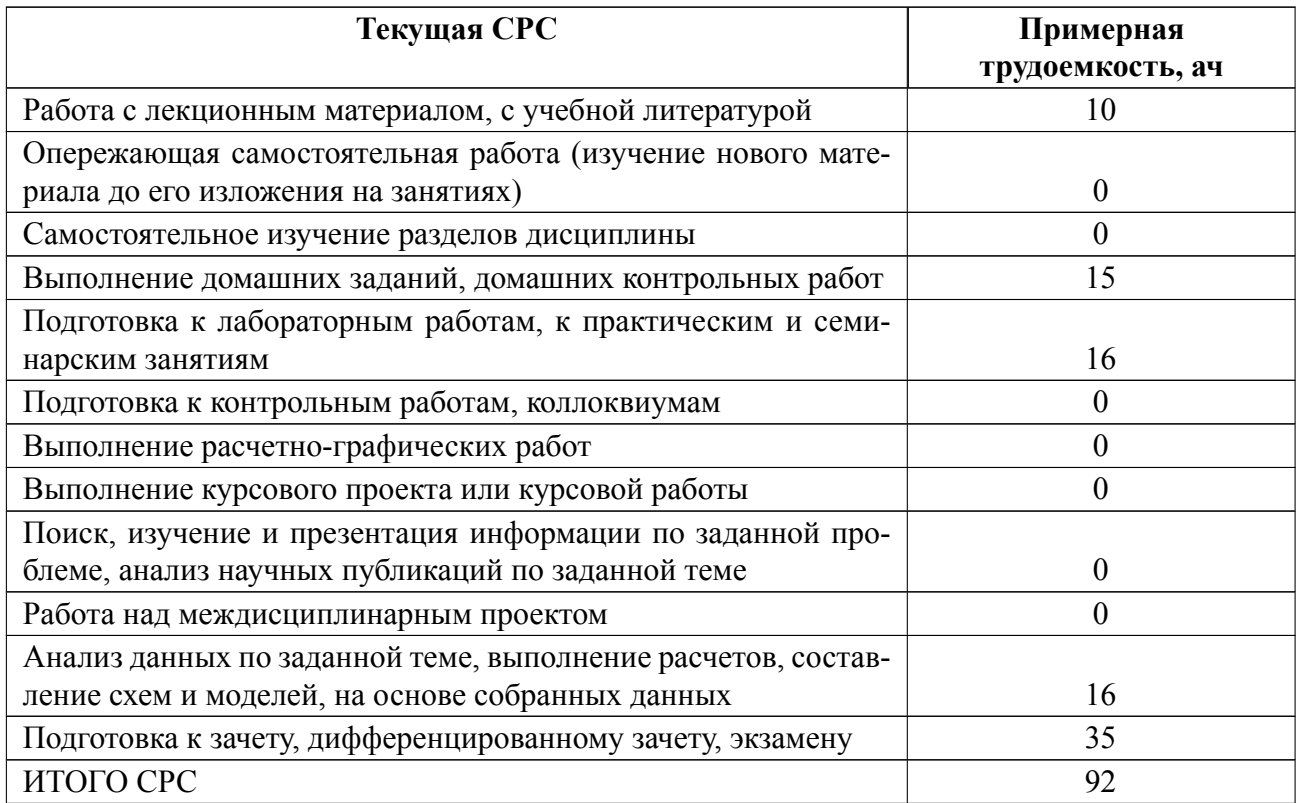

### **5 Учебнометодическое обеспечение дисциплины**

# **5.1 Перечень основной и дополнительной литературы, необходимой для освоения дисциплины**

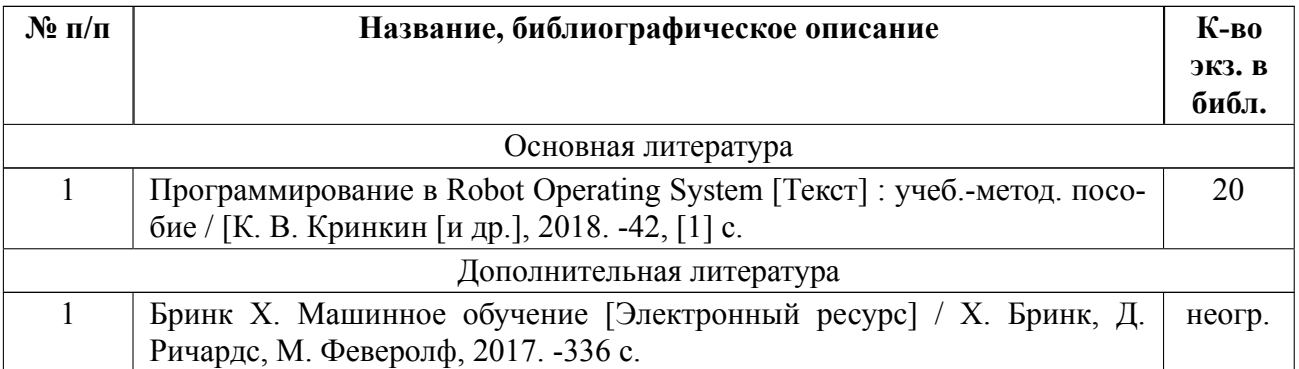

### **5.2 Перечень ресурсов информационнотелекоммуникационной сети «Ин-**

### **тернет», используемых при освоении дисциплины**

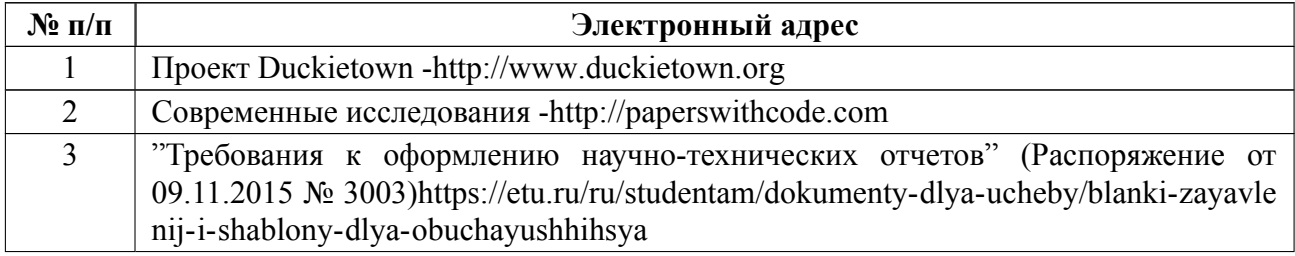

### **5.3 Ад[рес сайта курса](https://etu.ru/ru/studentam/dokumenty-dlya-ucheby/blanki-zayavlenij-i-shablony-dlya-obuchayushhihsya)**

Адрес сайта курса: https://vec.etu.ru/moodle/course/view.php?id=7526

# **6 Критерии оценивания и оценочные материалы**

# **6.1 Критерии оценивания**

Для дисциплины «Алгоритмы беспилотного транспорта» предусмотрены следующие формы промежуточной аттестации: экзамен.

### **Экзамен**

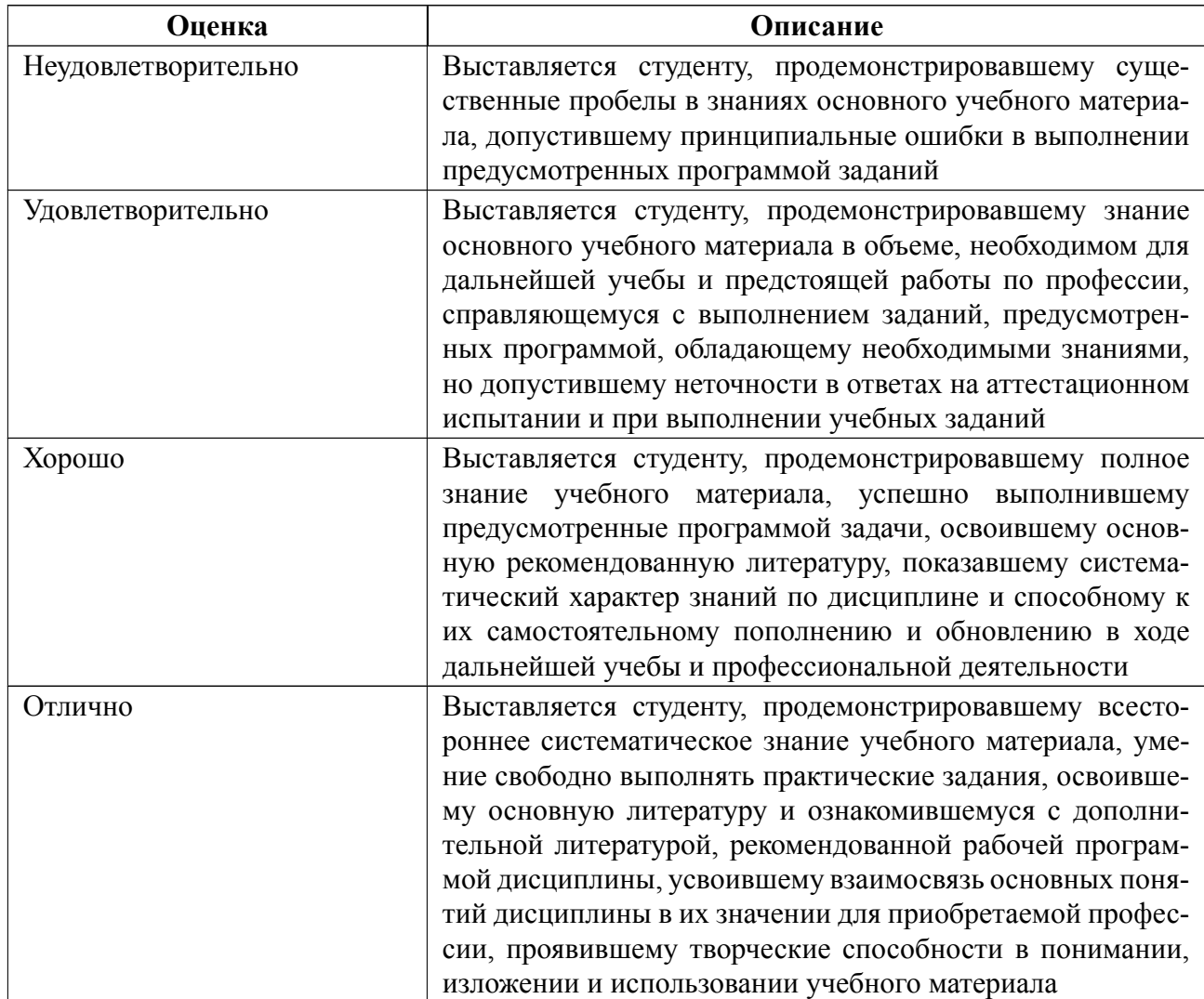

### **Особенности допуска**

Для допуска к экзамену студент должен успешно пройти 3 коллоквиума на среднюю оценку не ниже "Удовлетворительно", защитить ИДЗ. Экзамен проводится по билетам.

# **6.2 Оценочные материалы для проведения текущего контроля и промежуточной аттестации обучающихся по дисциплине**

### **Вопросы к экзамену**

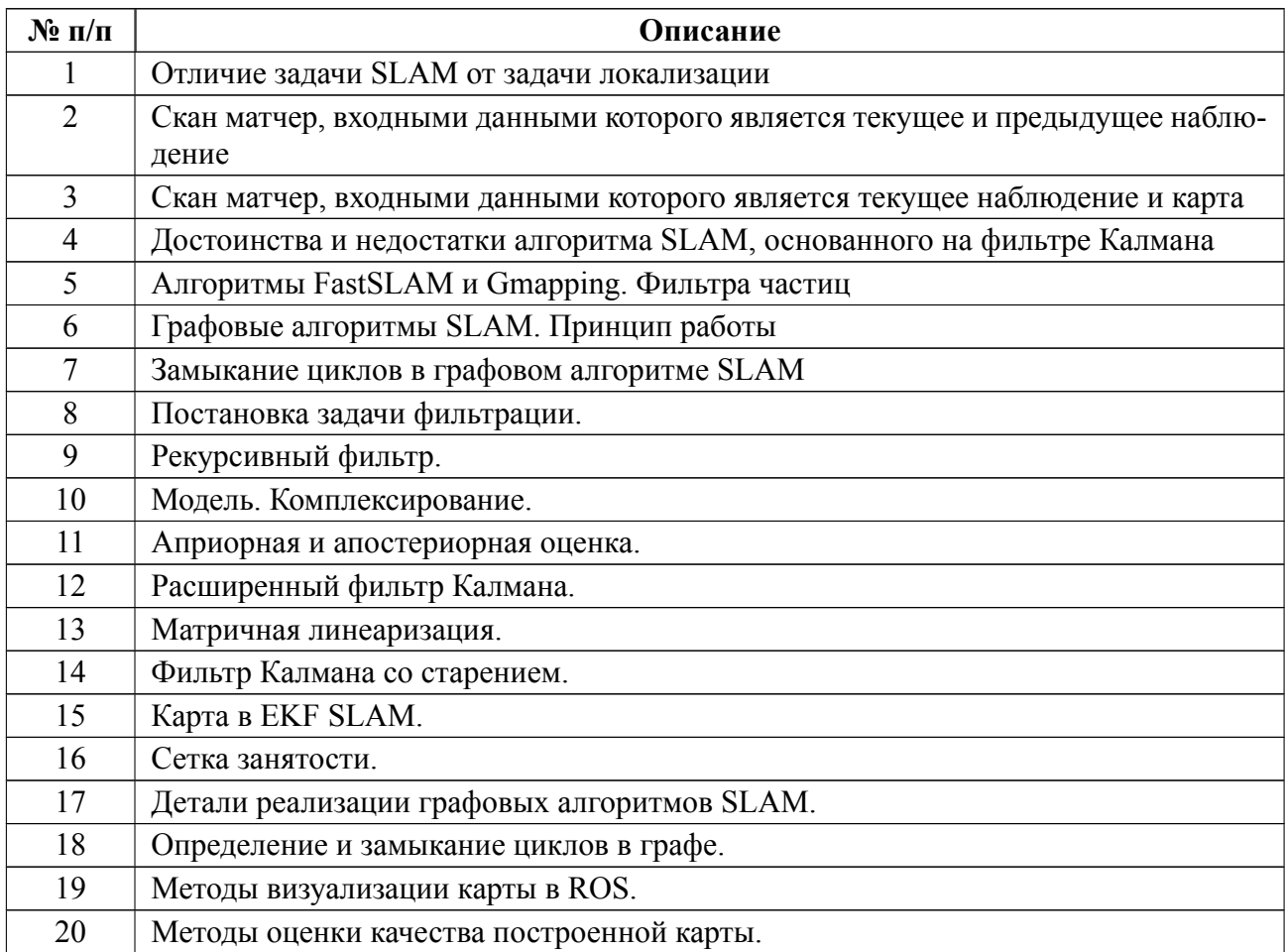

### **Форма билета**

Министерство науки и высшего образования Российской Федерации

ФГАОУ ВО «Санкт-Петербургский государственный электротехнический

университет «ЛЭТИ» имени В.И. Ульянова (Ленина)»

# **ЭКЗАМЕНАЦИОННЫЙ БИЛЕТ № 1**

### Дисциплина **Алгоритмы беспилотного транспорта** ФКТИ

1. Локализация на известной карте. Структуры данных для хранения карты в памяти.

2. Скан матчер на основе стохастического поиска. Достоинства, недостатки и область применения

УТВЕРЖДАЮ

Заведующий кафедрой **Manufacture Executed Executes** K. В. Кринкин

Весь комплект контрольно-измерительных материалов для проверки сформированности компетенции (индикатора компетенции) размещен в закрытой части по адресу, указанному в п. 5.3

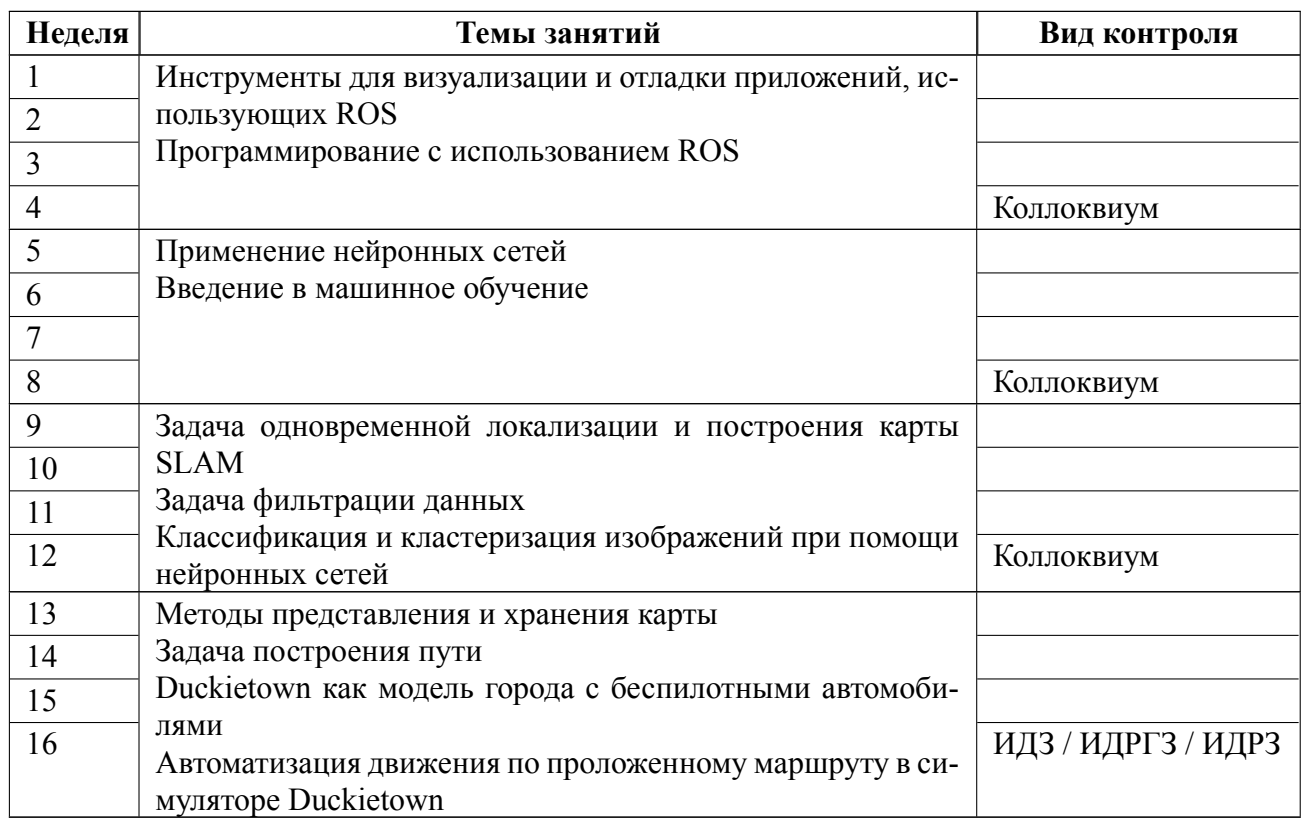

### **6.3 График текущего контроля успеваемости**

#### **6.4 Методика текущего контроля**

#### **на лекционных занятиях**

Текущий контроль включает в себя контроль посещаемости (не менее *80* % занятий), по результатам которого студент получает допуск на экзамен.

### **на практических (семинарских) занятиях**

Текущий контроль включает в себя контроль посещаемости (не менее *80* % занятий), по результатам которого студент получает допуск на экзамен.

В ходе проведения семинарских и практических занятий целесообразно привлечение студентов к как можно более активному участию в дискуссиях, решении задач, обсуждениях и т. д. При этом активность студентов также может учитываться преподавателем, как один из способов текущего контроля на практических занятиях.

#### **самостоятельной работы студентов**

Контроль самостоятельной работы студентов осуществляется на лекционных и практических занятиях студентов по методикам, описанным выше.

Контроль выполнения ИДЗ проходит в течение семестра на коллоквиумах во время практических занятий. Студенты делают доклад о полученных промежуточных результатах три раза за семестр. За каждую итерацию выставляется оценка.

"Отлично" использован правильный подход к решению задачи, дано пошаговое описание решения задачи, при защите студент дает правильные ответы на все вопросы.

"Хорошо" использован правильный подход к решению задачи, при защите студент дает правильные ответы на большинство вопросов.

"Удовлетворительно" использован подход к решению задачи, содержащий ошибки, не являющиеся грубыми, при защите студент дает правильные ответы не менее чем на половину вопросов.

"Неудовлетворительно" использован подход к решению задачи, содержащий грубые ошибки, при защите студент дает правильные ответы менее чем на половину вопросов.

 В конце семестра проводится защита ИДЗ, которое оценивается по тем же критериям.

19

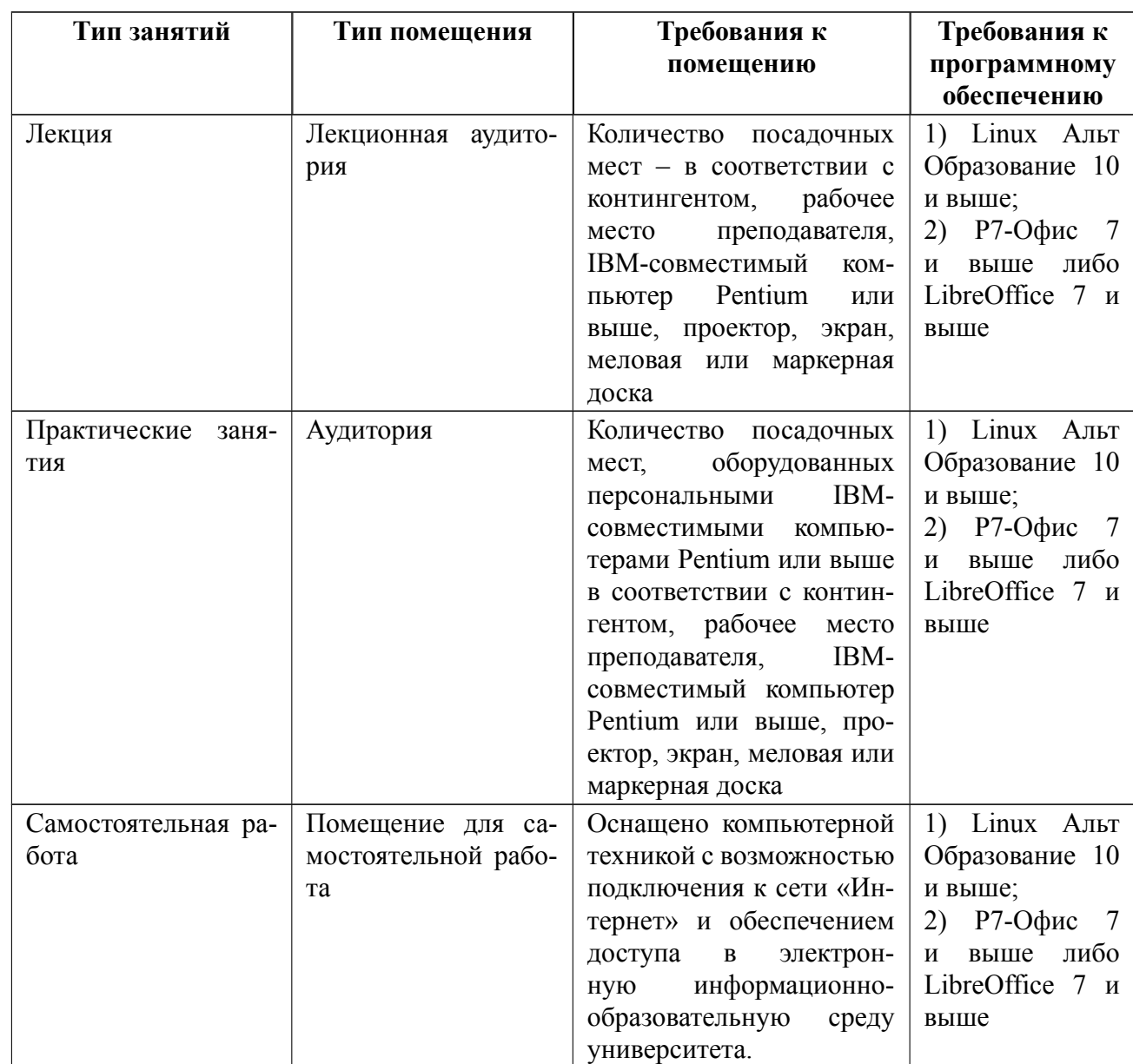

# 7 Описание информационных технологий и материально-технической базы

### **8 Адаптация рабочей программы для лиц с ОВЗ**

Адаптированная программа разрабатывается при наличии заявления со стороны обучающегося (родителей, законных представителей) и медицинских показаний (рекомендациями психолого-медико-педагогической комиссии). Для инвалидов адаптированная образовательная программа разрабатывается в соответствии с индивидуальной программой реабилитации.

# **ЛИСТ РЕГИСТРАЦИИ ИЗМЕНЕНИЙ**

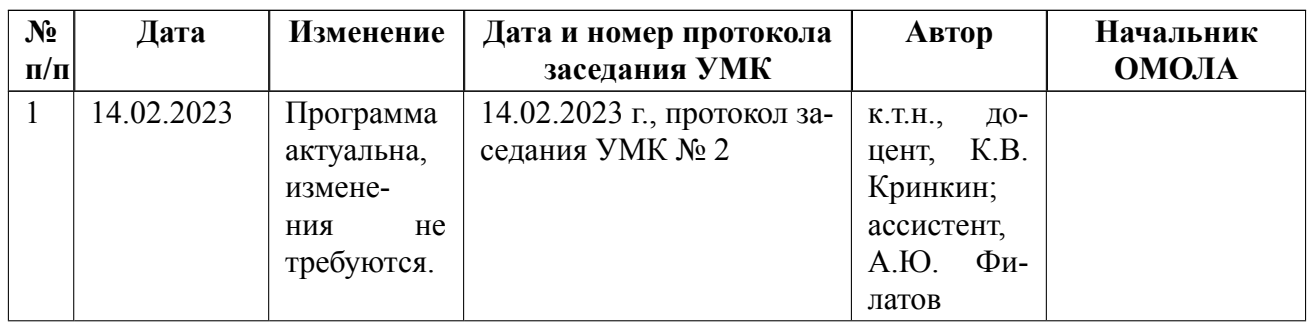